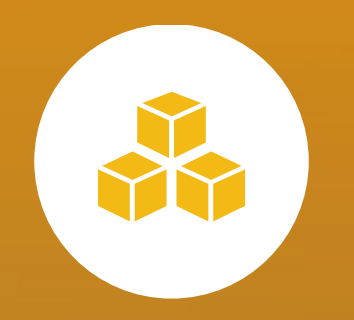

# **Database Management for Db2 for z/OS 20.0 (Db2 Tools) Customer Community Update**

**Team Product Owners**

February 14th, 2022

oadcom Proprietary and Confidential - Copyright © 2021 Broadcom. All Rights Reserved. The term "Broadcom" refers to Broadcom, Inc. and/or its subsidiaries

#### **J. BROADCOM**

# **Disclaimer**

Certain information in this presentation may outline general product direction of Broadcom. This presentation shall not serve to (i) affect the rights and/or obligations of Broadcom or its licensees under any existing or future license agreement or services agreement relating to any Broadcom software product; or (ii) amend any product documentation of specification for any Broadcom software product. This presentation is based on current information and resource allocations as of February 8th 2021 and is **subject to change or withdrawal by Broadcom at any time without notice. The development, release and timing of any features or functionality described in this presentation remain at Broadcom's sole discretion.**

Notwithstanding anything in this presentation to the contrary, upon the general availability of any future Broadcom product release referenced in this presentation, Broadcom may make such release available to new licensees in the form of a regularly scheduled major product release. Such release may be made available to licensees of the product who are active subscribers to Broadcom maintenance and support, on a when and if-available basis. The information in this presentation is not deemed to be incorporated into any contract.

Copyright© 2021 Broadcom. All rights reserved. The term "Broadcom" refers to Broadcom Inc. and/or it's subsidiaries. Broadcom, the plus logo, Connecting everything, CA Technologies and the CA Technologies logo are among the trademarks of Broadcom.

**THIS PRESENTATION IS FOR YOUR INFORMATIONAL PURPOSES ONLY.** Broadcom assumes no responsibility for the accuracy or completeness of the information. TO THE EXTENT PERMITTED BY APPLICABLE LAW, BROADCOM PROVIDES THIS DOCUMENT "AS IS" WITHOUT WARRANTY OF ANY KIND, INCLUDING, WITHOUT LIMITATION, ANY IMPLIED WARRANTEIS OF MERCHANTABILITY, FITNESS FOR A PARTICULAR PURPOSE, OR NONINFRINGEMENT. In no event will Broadcom be liable for any loss or damage, direct or indirect, in connection with this presentation, including, without limitation, lost profits, lost investment, business interruption, goodwill, or lost data, even if Broadcom is expressly advised in advance of the possibility of such damages.

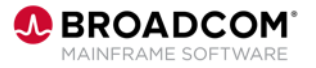

### **Product Owners**

Andrew Badgley andrew.badgley@broadcom.com Jakub Hofman jakub.hofman@broadcom.com Rabah Beggar rabah.beggar@broadcom.com Srinivas Adupa srinivas.adupa@broadcom.com

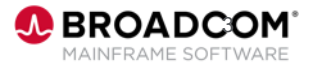

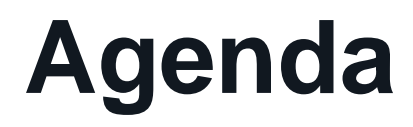

Sysview for Db2

• Supporting Exception Names

**Detector** 

- zIIP Support for Collection Externalization
- Report or Unload Metrics by SSID for a Data Sharing Group

Plan Analyzer

• REST Service Package Support for Bind Services

RC/Query

- Generate CREATE OR REPLACE PROCEDURE DDL
- List AOTs (Accelerator only tables) in reports

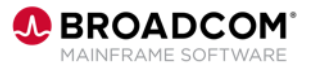

## **Please Provide Feedback…**

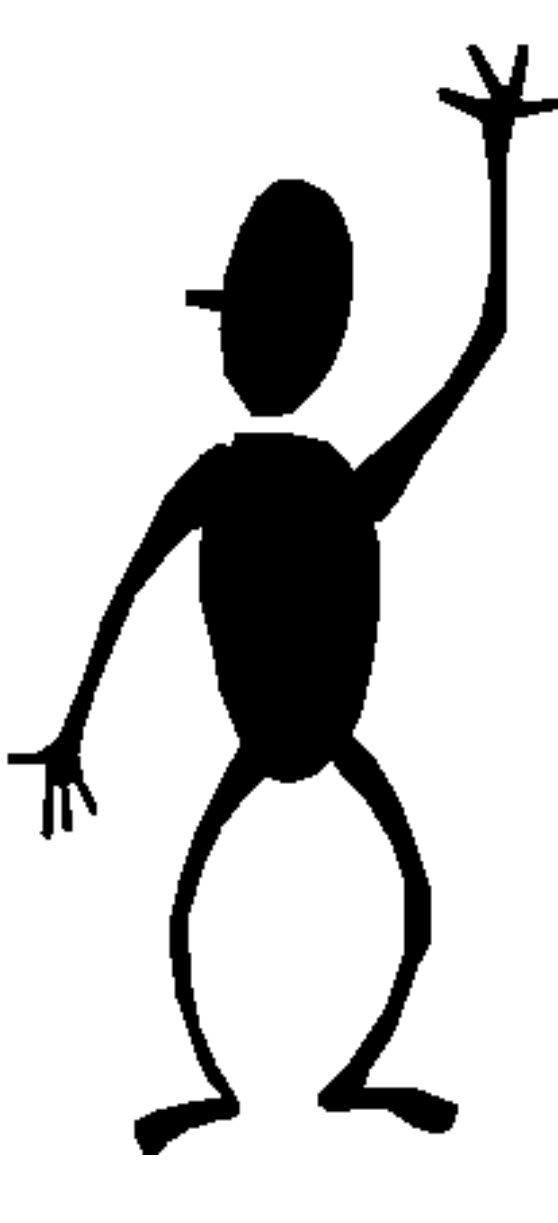

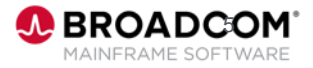

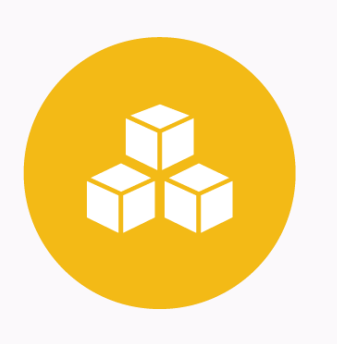

# **Sysview for Db2: Supporting Exception Names (LU04287)**

#### **Rabah Beggar**

Rabah.beggar@Broadcom.com

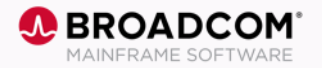

6 Copyright © 2022 Broadcom. All Rights Reserved. The term "Broadcom" refers to Broadcom, Inc. and/or its subsidiaries.

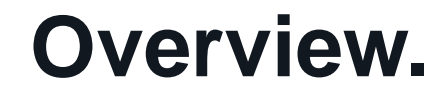

Identifying an exception that a user would like to update is not straight forward.

So we are introducing Exception Names to SYSVIEW for Db2 exception definitions. Every exception gets a name to simplify its identification and maintenance.

Uniqueness of Exception Names can be enforced by defining an Alternate Index on the exception file.

*"As a DBA I would like to have an exception name for exception definitions so I am able to easily identify the ones I need to work on/update."*

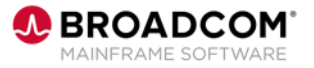

During the start up, the data collector will upgrade the exception file (a VSAM file) and assign a unique exception name to every existing exception definition.

Users will also be able to edit/update the exception name using IDB2 online interface.

After exception file upgrade: an Alternate Index for the exception file should be created by running the new sample JCL IDB2XAIX (or ssidXAIX) in IDB2 SOURCE libs to enforce uniqueness of each 'Exception name'. Uniqueness of the exception name is important for future enhancements

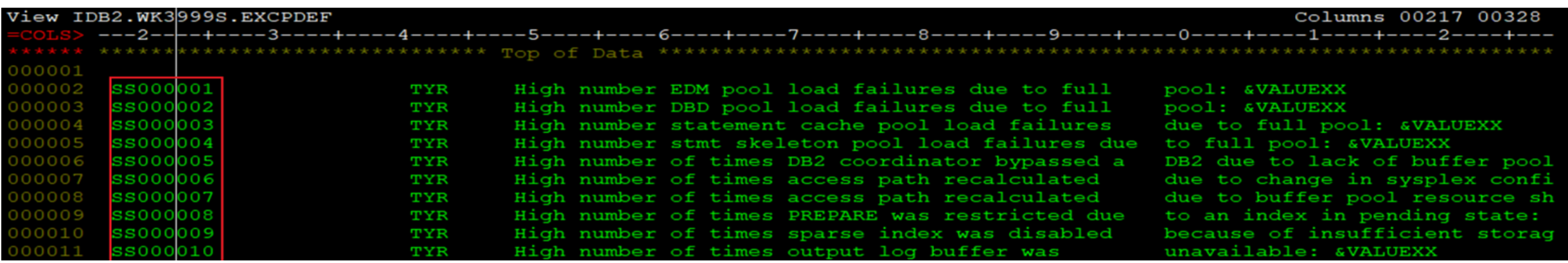

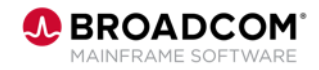

### **Updated Reports**

The batch DBGEXRPT (both DETAIL and ONELINE) report utility has been updated to display 'Exception name' of every exception, if available.

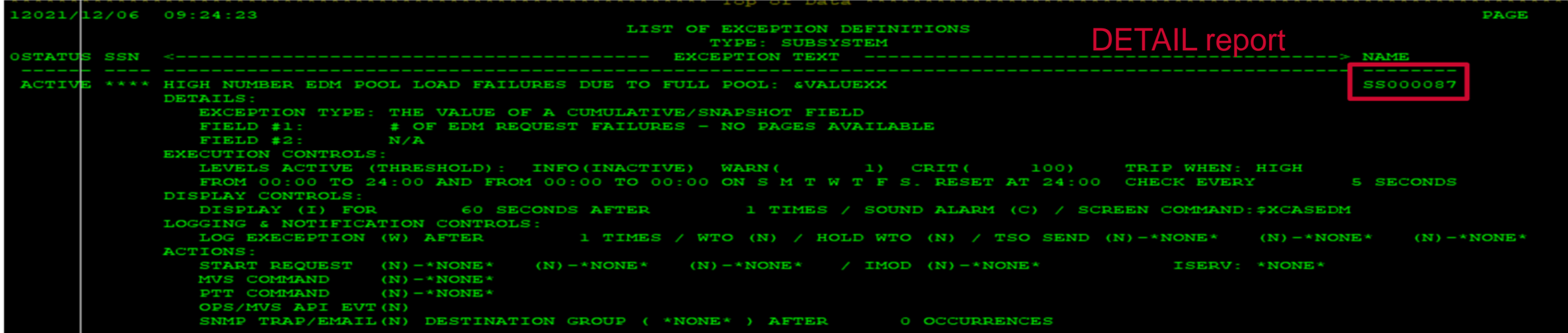

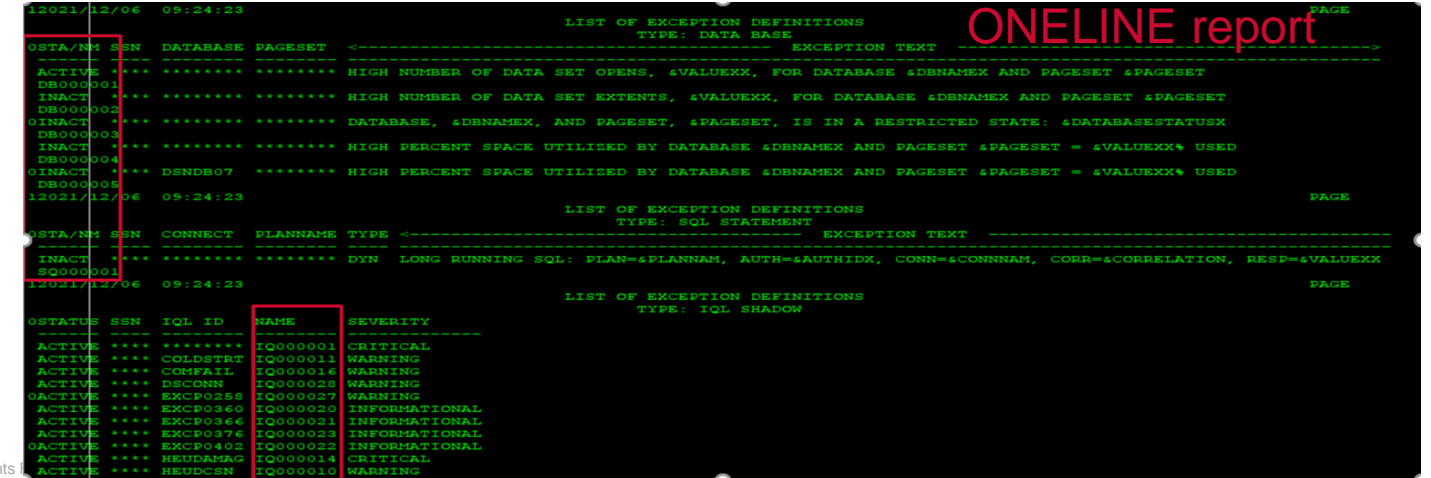

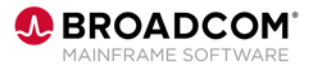

### **ISPF Panels Update**

List of Subsystem/Database/Application Exception Definitions

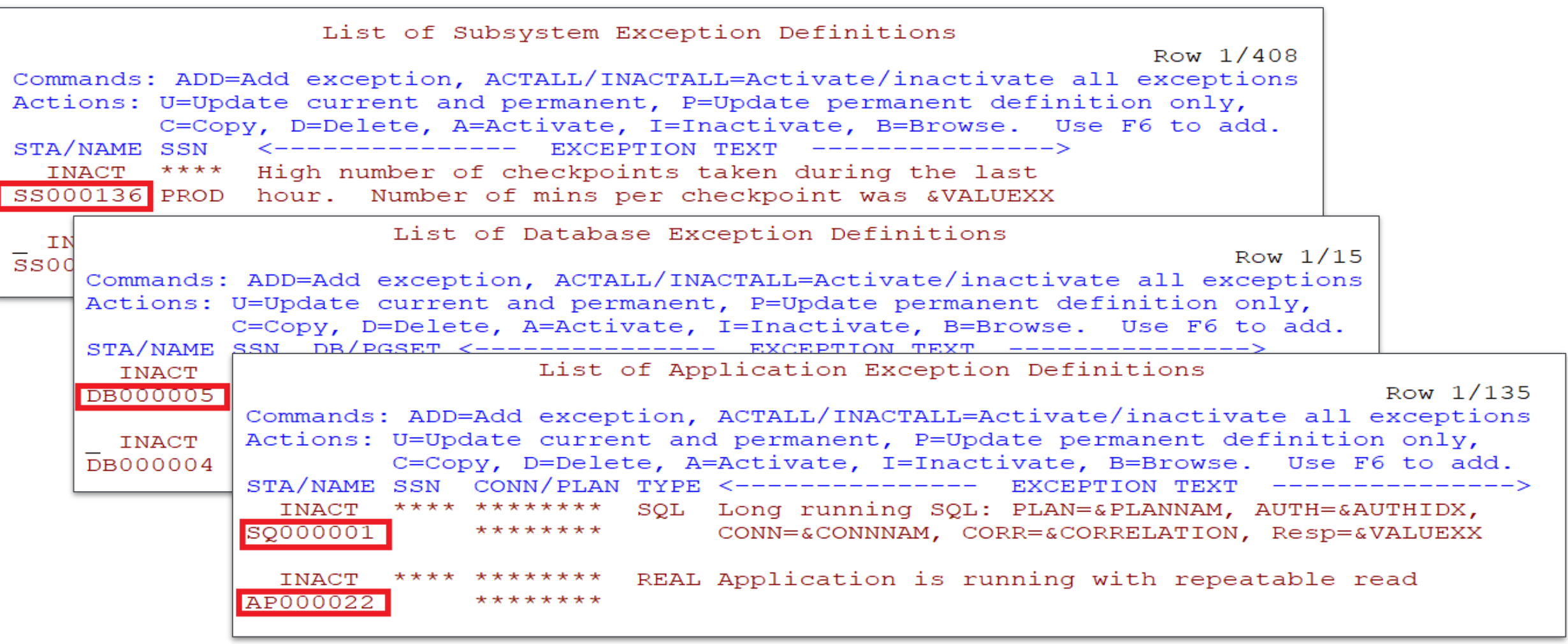

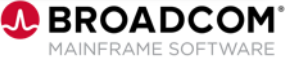

### **ISPF Panels Update**

View/Update Exception Definition -- Exception Identification Data

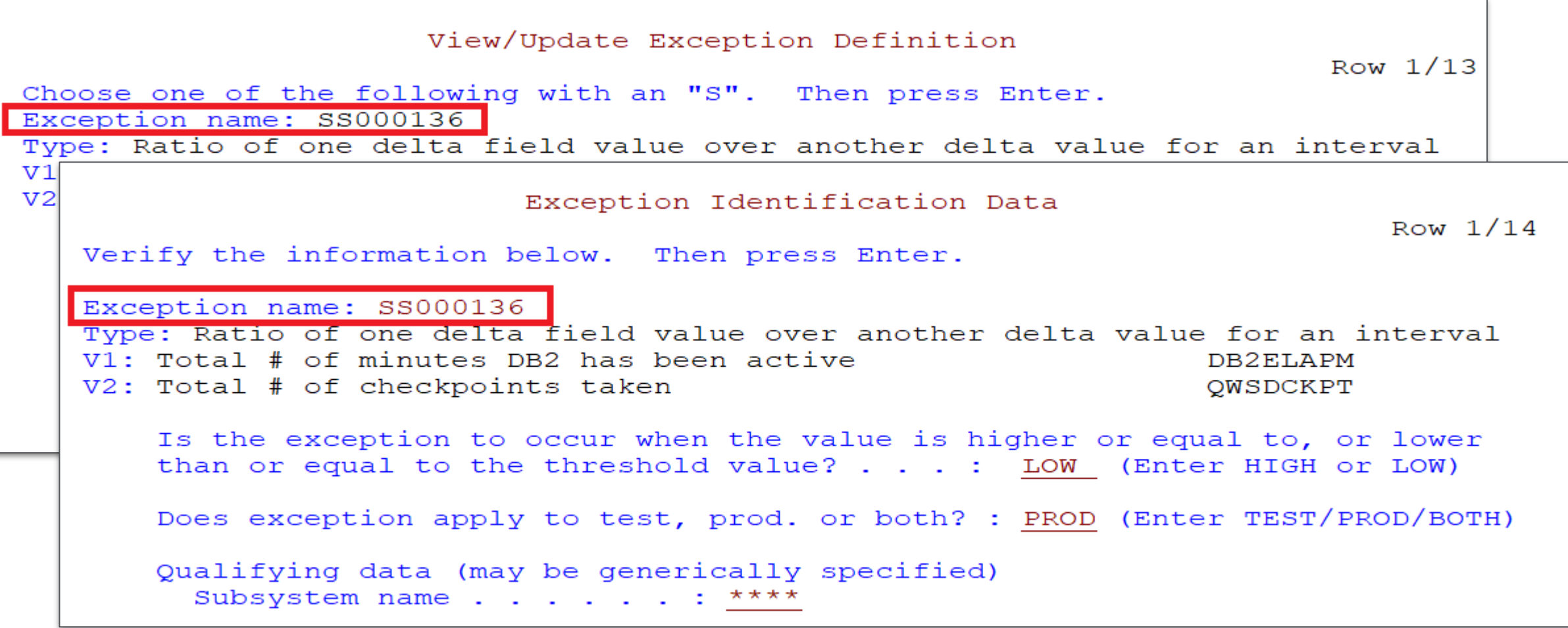

### **Exception events reporting in REST API**

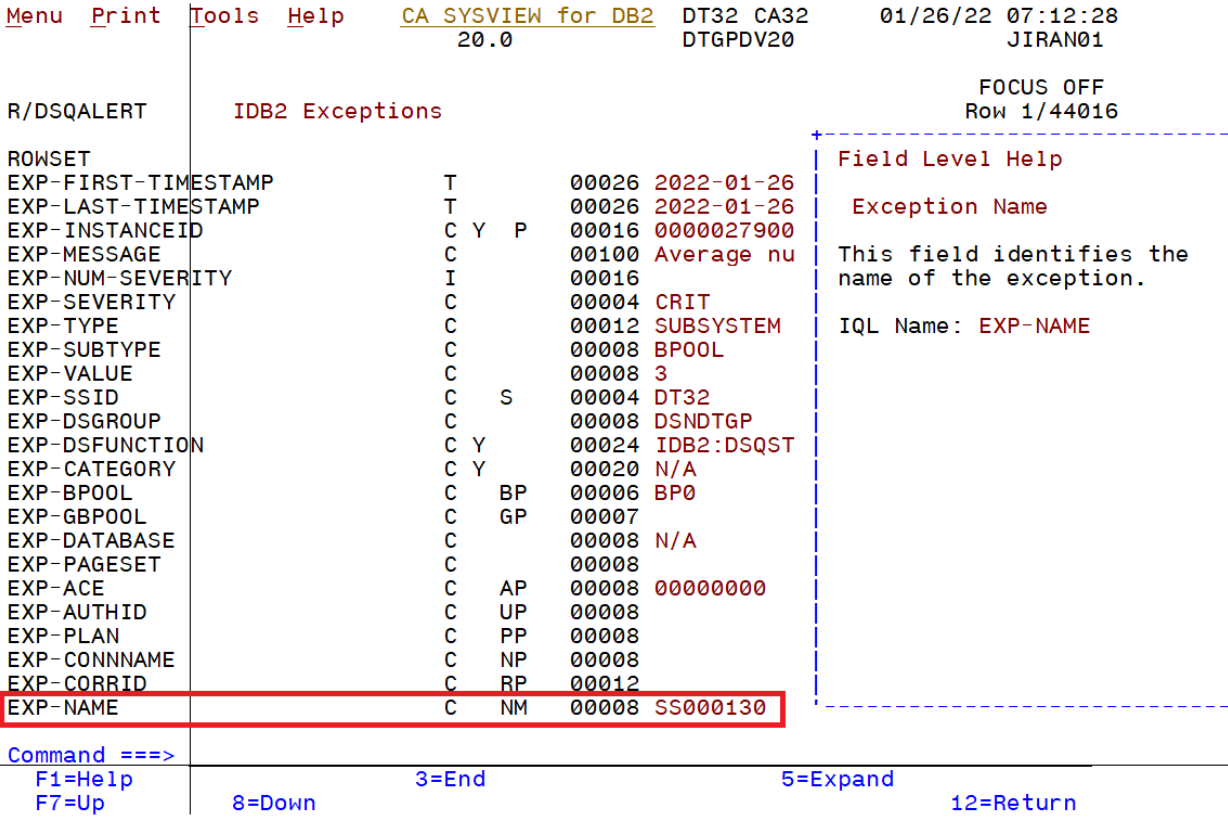

#### **Responses**

#### Curl curl -X 'GET' \ https://usilca32.lvn.broadcom.net:63000/dbm/api/v1/idb2/generic?function=DSOALERT&delta=false&agent=CA32DT322000DV20&ssid=DT32' -H 'accept: application/json' \ -H 'Authorization: Basic amlyYW4wMTpXaW50ZXIyMQ==' **Request URL** https://usilca32.1vn.broadcom.net:63000/dbm/api/v1/idb2/generic? function=DSQALERT&delta=false&agent=CA32DT322000DV20&ssid=DT32&flattenResults=true Server response Code **Details** 200 **Response body** "type": "array", "response": [ "EXP-FIRST-TIMESTAMP": "2022-01-26 06:44:51.018592", "EXP-LAST-TIMESTAMP": "2022-01-26 07:06:01.305515", "EXP-INSTANCEID": "0000027900031D9F", "EXP-MESSAGE": "Average number of pages written per write I/O is low for BP0 Ratio value is 3", "EXP-NUM-SEVERITY": "1", "EXP-SEVERITY": "CRIT", "EXP-TYPE": "SUBSYSTEM", "EXP-SUBTYPE": "BPOOL", "EXP-VALUE": "3", "EXP-SSID": "DT32", "EXP-DSGROUP": "DSNDTGP", "EXP-DSFUNCTION": "IDB2:DSQSTBP", "EXP-CATEGORY": "N/A", "EXP-BPOOL": "BP0", "EXP-GBPOOL": "", "EXP-DATABASE": "N/A", "EXP-PAGESET": "", "EXP-ACE": "00000000", "EXP-AUTHID": "", "EXP-PLAN": "", "EXP-CONNNAME": "", "FYD\_CODDID". "" "EXP-NAME": "SS000130" Ê. **Download EVD\_CTDCT\_TTMECTAMD".**

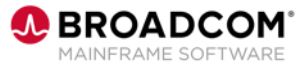

### **Exception events reporting in OPS/MVS**

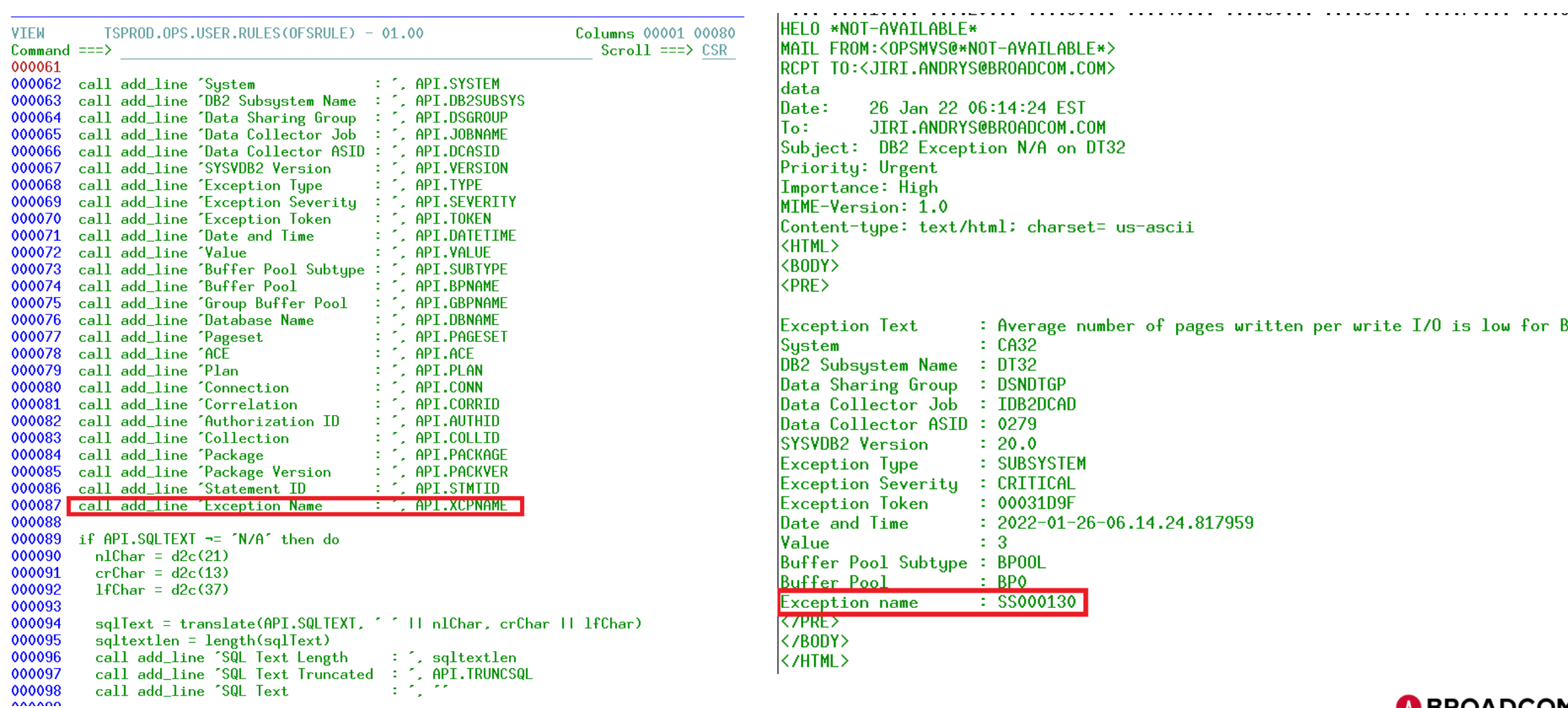

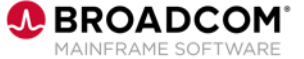

### **Exception events reporting in SNMP**

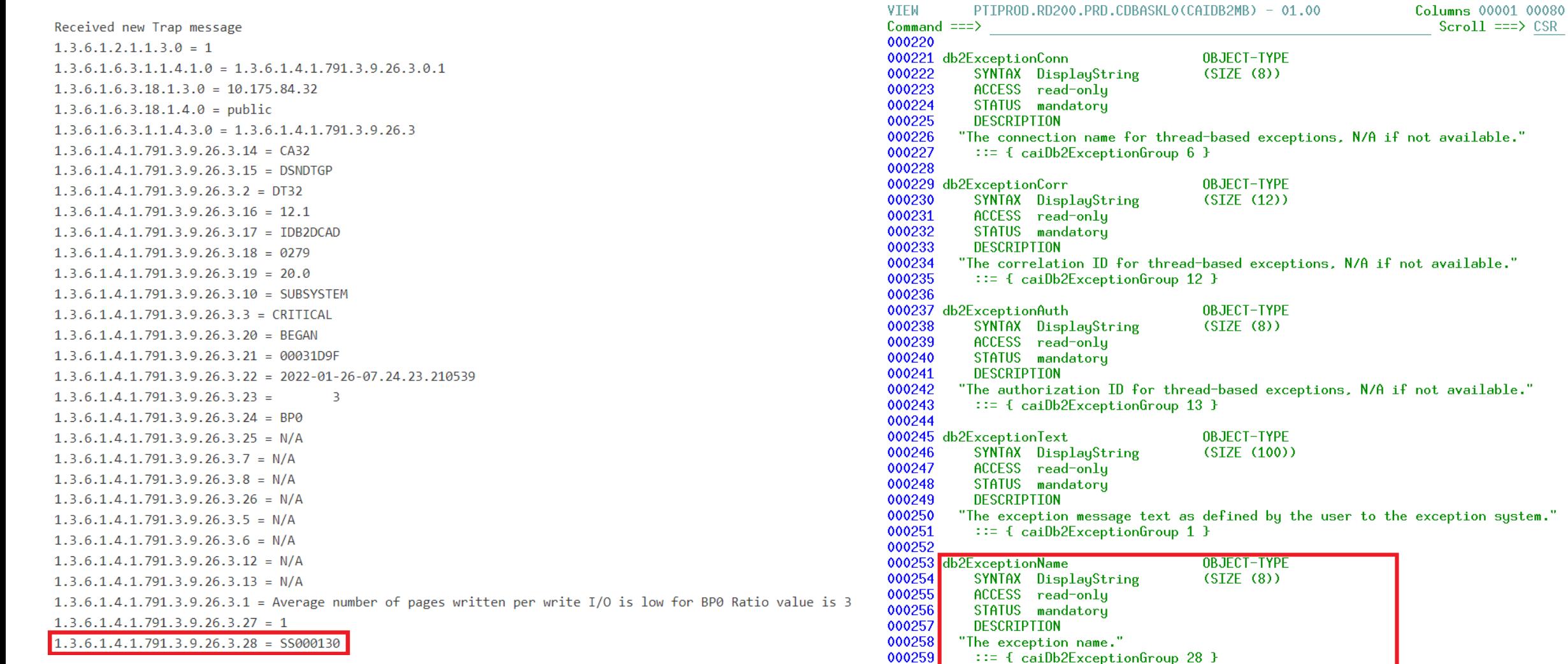

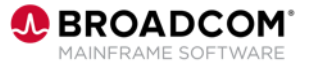

### **Exception events reporting in email notifications**

qatest@ca.com to iiran01  $\star$ 

10:02 AM (9 minutes ago) ⊀≿  $\left\langle \leftarrow \right\rangle$  $\cdot$ :

#### CA SYSVIEW for DB2 detected following exception

LPAR **CA31** Data Sharing Group **DSNDTGP** DB2 Subsystem Name DT31 **DB2 Release**  $12.1$ Data Collector Job **IDB2DCAD** 02E3 Data Collector ASID **SYSVDB2 Version** 20.0 **Exception Type SUBSYSTEM WARNING Exception Severity Exception Status BEGAN Exception Token** 00000131 Date and Time 2022-01-26-04.02.17.149993 Value  $-5$ **Buffer Pool** BP<sub>2</sub> **Group Buffer Pool**  $N/A$ Database name N/A Pageset N/A **ACE**  $N/A$ Plan  $N/A$ N/A Connection Correlation N/A Authorization ID N/A Collection N/A Package  $N/A$ Package version  $N/A$ Statement ID  $N/A$ SQL text truncated N/A Exception IQL ID **Exception message** Average number of pages written per write I/O is low for BP2 Ratio value is 5 **Exception name** SS000130

Average number of pages written per write I/O is low for BP0 e Ratio value is 3 Inbox x

qatest@ca.com to iiran01  $\star$ 

 $\equiv$ 

10:02 AM (2 minutes ago)  $\left\langle \leftarrow \right\rangle$  $\cdot$ : ☆

#### CRITICAL DB2 exception on CA32 / DT32

Average number of pages written per write  $I/O$  is low for BPO Ratio value is 3

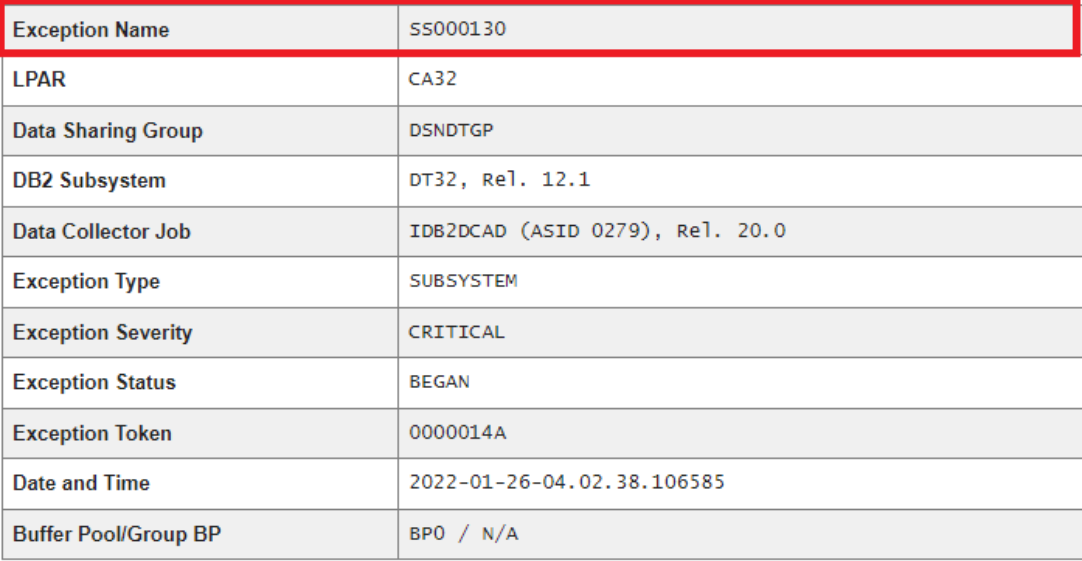

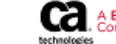

A Broadcom This email was automatically generated by CA SYSVIEW® Performance Management Option for DB2 for z/OS. Do not reply. Copyright @ 2022 Broadcom. All rights reserved. Visit us at **broadcom.com** 

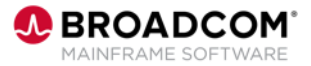

### **Summary**

The SYSVIEW for Db2 exception system has been enhanced with Exception Name. Every exception gets a name value to simplify its future identification and maintenance.

• During the startup, the data collector upgrades the exception file and assigns a unique exception name to every existing exception definition.

The product reports an exception name in the following ways:

- In the online interface display, when the exception is open to browse or edit.
- A new variable &XCPNAME can be used in the exception message text.
- A new OPS/MVS variable API.XCPNAME can be used in OPS/MVS REXX scripts.
- A new &XCPNAME can be used in the email system. The default plain email and email HTML template NSIEHTML both include the name.
- In the SNMP trap. A new db2ExceptionName field in the CAIDB2MB MiB file maps the name.
- In a new IQL field EXP-NAME in the IDB2-EXCEPTIONS (1042) record.

Broadcom recommends using the Alternate Index to enforce uniqueness of exception names. This will better position you to use future enhancements as they become available.

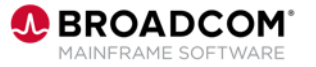

# **Please Provide Feedback…**

**PTF:** LU04287

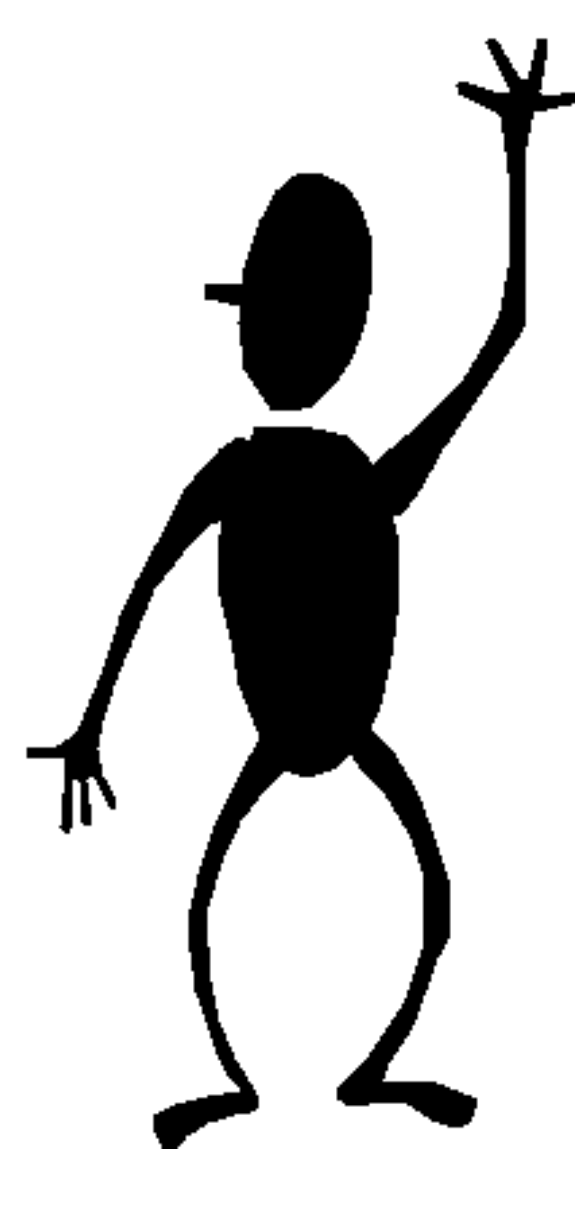

**Rabah Beggar** rabah.beggar@broadcom.com

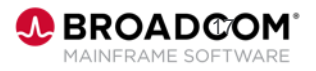

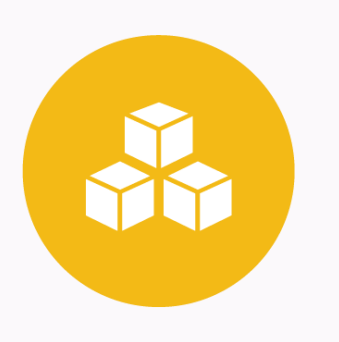

## **Detector: zIIP Support for Collection Externalization (**LU03709**)**

#### **Andrew Badgley**

andrew.badgley@broadcom.com

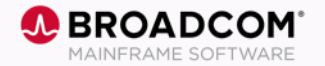

18 Copyright © 2022 Broadcom. All Rights Reserved. The term "Broadcom" refers to Broadcom, Inc. and/or its subsidiaries.

# **zIIP Support for Collection Externalization**

- Detector now uses a zIIP processor to externalize collected standard activity data to a data store when a zIIP processor is available. The use of zIIP processors for this CPU-intensive processing can improve performance and can reduce costs.
- This change is automatic after stopping and restarting the collection.
- If zIIP processors are not available then the offload will use the GPUs.

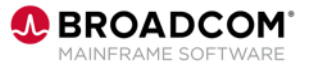

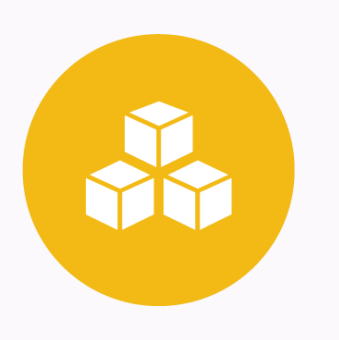

### **Detector: Report or Unload Metrics by SSID for a Data Sharing Group (**LU04586**) Community Idea**

**Andrew Badgley**

andrew.badgley@broadcom.com

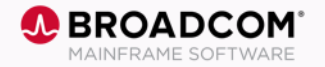

# **Report or Unload Metrics by SSID for a Data Sharing Group**

- Customers asked for the ability to Report or Unload metrics at the SSID level w/o having to have a separate PDTBATCH job for each member of a data sharing group
- When you generate a report or you unload data for a data sharing group in Detector, you can now report or unload the metrics by member (SSID).
- New PDTBATCH parameter DSG\_MEMBER=Y|**N**
- Using a single PDTBATCH job to generate separate metrics for each member saves time and system resources.
- No need to create another PDTBATCH job when a new member is added to a data sharing group.

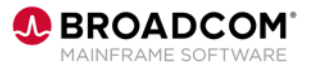

# **Report w/ DSG\_MEMBER=N (default)**

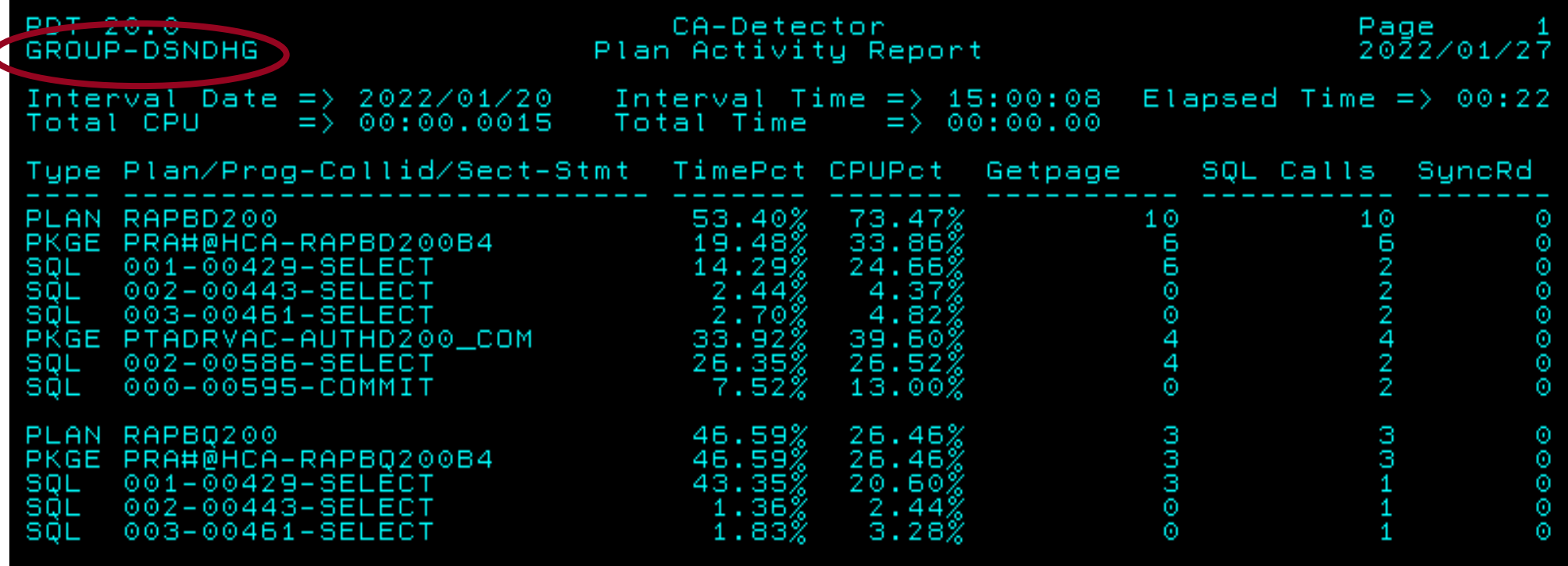

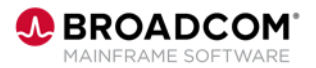

# **Report w/ DSG\_MEMBER=Y**

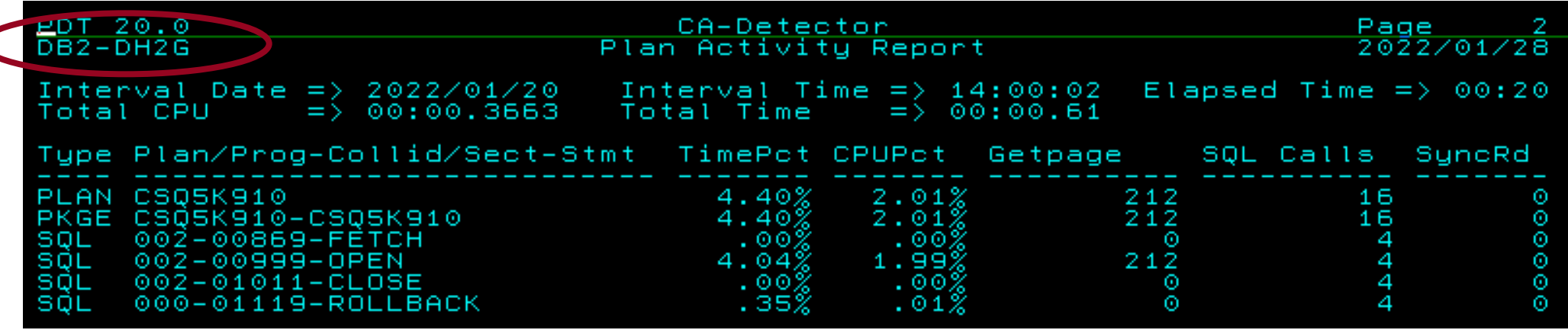

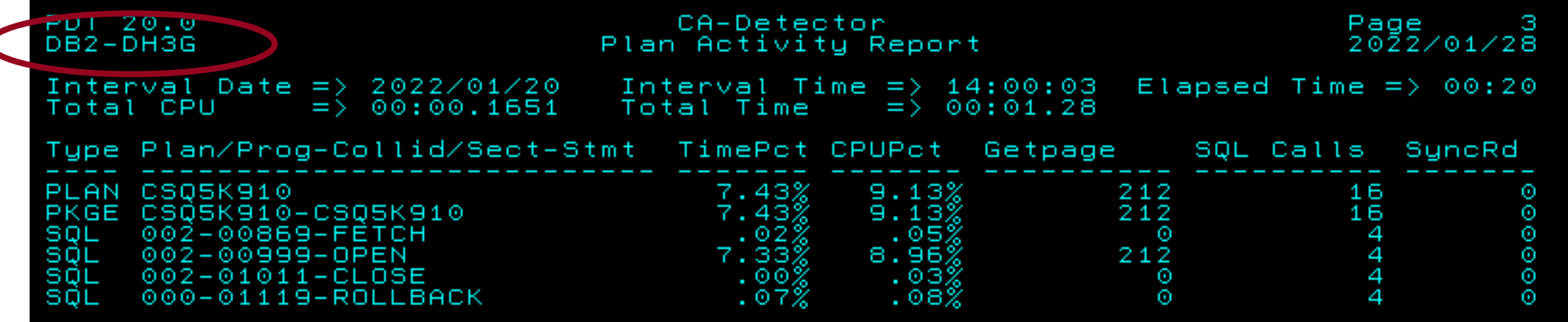

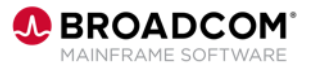

# **Unload w/ DSG\_MEMBER=N (default)**

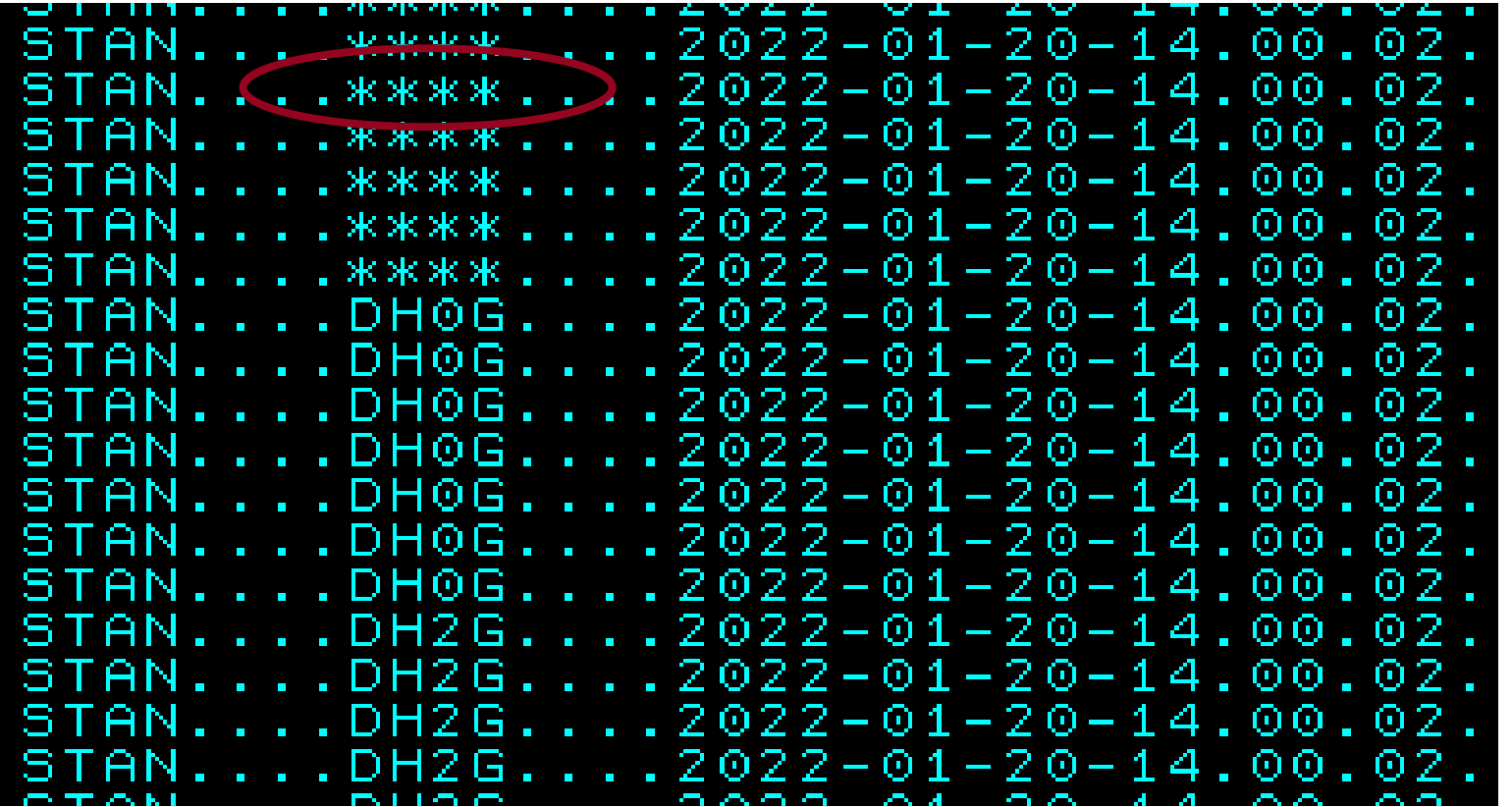

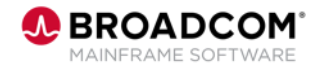

# **Unload w/ DSG\_MEMBER=Y**

...DH2G....2022-01-20-14. ST 'AN DH2G. .2022-01-20-14. S DH2G.D..2022-01-20-14. S DHZG....2022-01-20-14. . . . . 2022-01-20-14. G 7  $.2022 - 01 - 20 - 14$ . s G  $6.112022 - 01 - 20 - 14$  $.2022 - 01 - 20 - 14$ . IБ **Contract Contract** DHRC 20. 22-01-20-14. DH3G.*.*..2022-01-20-14. S 36. . . . 2022-01-20-14. . . . . 2022-01-20-14. 36. s 36 . . . . 2022-01-20-14. 36....2022-01-20-14.  $\ldots$  . 2022-01-20-14. 36 DH3G....2022-01-20-14.  $\mathbf{a} = \mathbf{a} + \mathbf{a} + \mathbf{a}$ AN....DH3G....2022-01-20-14. S.

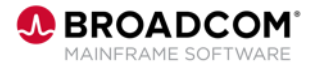

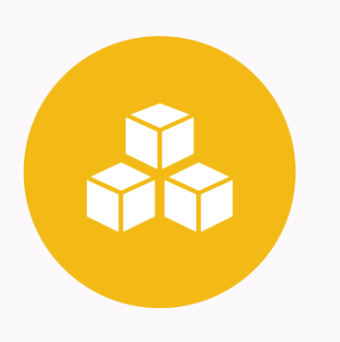

# **Plan Analyzer: REST Service Package Support for Bind Services (**LU04484**)**

#### **Andrew Badgley**

andrew.badgley@broadcom.com

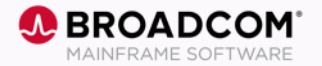

26 Copyright © 2022 Broadcom. All Rights Reserved. The term "Broadcom" refers to Broadcom, Inc. and/or its subsidiaries.

# **REST Service Package Support for Bind Services**

- Use Plan Analyzer to create REST API packages, copy them to other subsystems, rebind them, and free them.
	- A new primary command, ADDREST, to create a REST service package.
	- The primary commands COPYPACK, REBINDPACK, and FREEPACK have been upgraded to work with REST service packages.
	- A new package utility line command, BC (BIND COPY), copies a DBRM or REST service package locally or to another system.
	- The Package Rebind Parameters report has been upgraded to work with REST service packages.
	- The utility line commands R (REBIND PACKAGE), RO (REBIND PACKAGE OPTIONS), F (FREE PACKAGE), and FA (FREE ALL PACKAGE VERSIONS) have been upgraded to work with REST service packages.

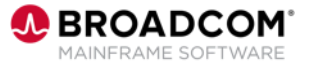

# **Create a REST Service walkthrough**

To create a native REST service:

- 1. Select Plan/Package Utilities from the product Main Menu and press Enter.
- 2. Type ADDREST in the command line and press Enter. This command can be specified from any Plan Analyzer panel. When you specify this command here, you can see the new REST package in the catalog after the bind has completed.The PPA BIND SERVICE Options panel appears.
- 3. Complete the following fields:

…

Please see our product documentation for the [full walkthrough](https://techdocs.broadcom.com/us/en/ca-mainframe-software/database-management/ca-plan-analyzer-for-db2-for-z-os/20-0/using/plans-and-packages/create-and-manage-a-db2-native-rest-service.html).

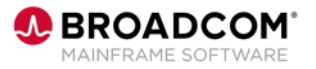

# **Please Provide Feedback…**

#### **PTFs:** LU03709, LU04586, LU04484, LU03926

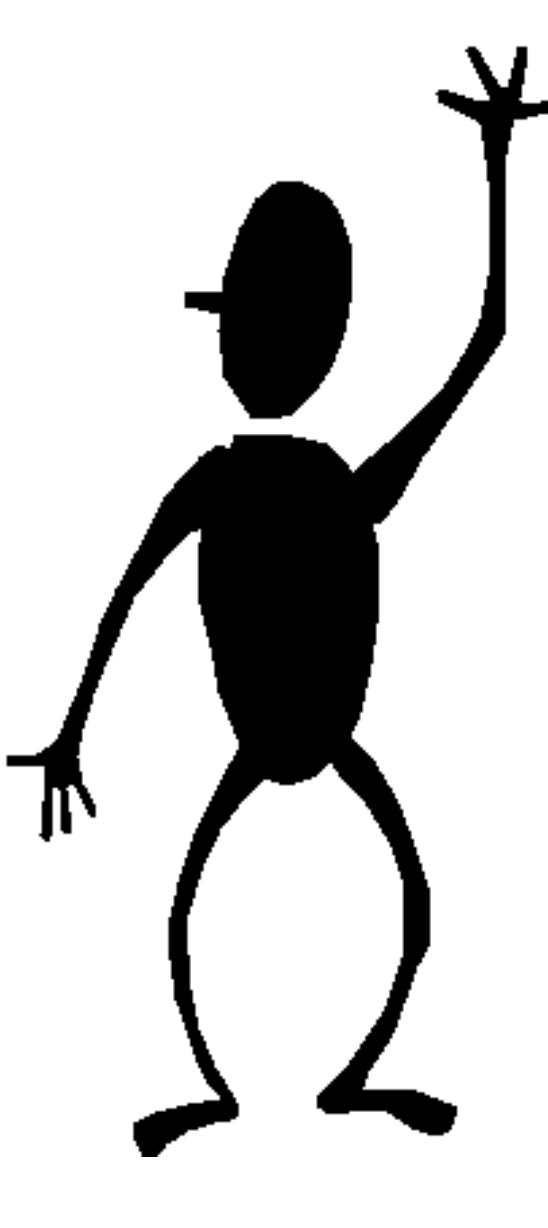

**Andrew Badgley** andrew.badgley@broadcom.com

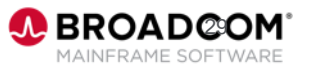

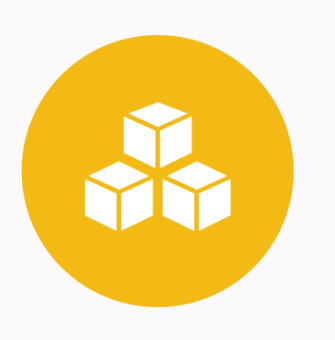

## **RC/Query: Generate CREATE OR REPLACE PROCEDURE DDL (**LU03926**)**

#### **Srinivas Adupa**

Srinivas.Adupa@Broadcom.com

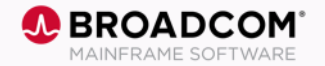

# **Overview**

#### Problem statement:

Currently RC/Query does not generate DDL of procedures that are created with CREATE OR REPLACE (along with newly added clauses). Many customers have shown interest in having this functionality to generate the new DDL for Stored procedures.

#### Solution:

So, we have enhanced RC/Query

- to generate DDL for the procedures that are created with CREATE OR REPLACE
- additional clauses (new clause SPECIFIC)
- formatting improvements
	- statements in the body of procedure will be formatted. This includes SELECT, INSERT, UPDATE or DELETE

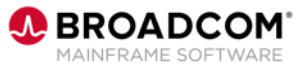

### **RC/Query: CREATE OR REPLACE PROCEDURE DDL**

- **- CREATE OR REPLACE PROCEDURE DDL**
- **- SPECIFIC clause**
- **- Formatted statement (body of procedure)**

```
CREATE OR REPLACE PROCEDURE ADUSR01.NEW PRO1
        IN C1 INTEGER
       OUT C2 INTEGER
       VERSION V1
                                                    - 32 Line(s) not Displayed
      SPECIFIC NEW PRO1
BEGIN
       INTO TGCRT1.TGTABLE1(COL1, COL2)
INSERT
       C1, C2\operatorname{SELECT}FROM SRCRT1. SRTABLE1
    WHERE C1 = 100;
     Statement provided while creating the procedure: (Unformatted): 
\text{END}\colonINSERT INTO TGCRT1.TGTABLE1(COL1,COL2) SELECT C1, C2 FROM SRCCRT1.SRTABLE1 
      WHERE C1=100;
```
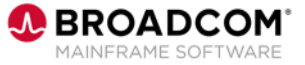

# **Please Provide Feedback…**

**PTFs:**  LU03926

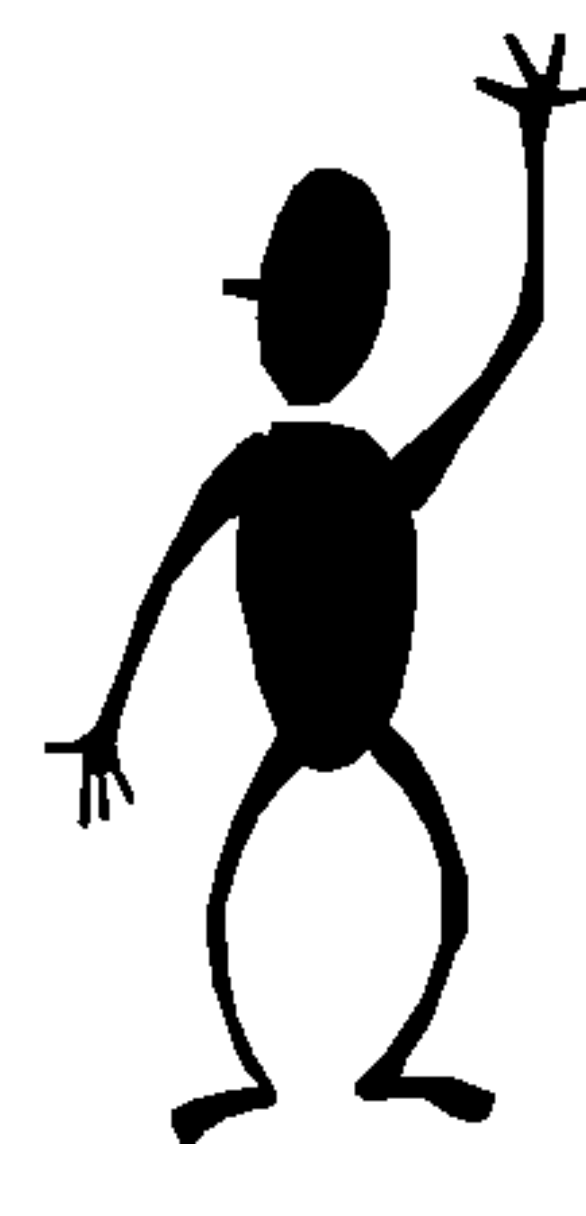

**Srinivas Adupa** srinivas.adupa@broadcom.com

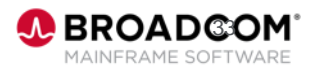

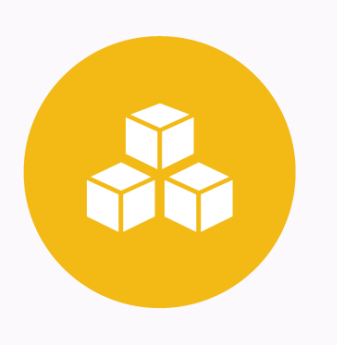

### **RC/Query: List AOTs (Accelerator Only Tables) in reports** (LU04657)

#### **Srinivas Adupa**

Srinivas.Adupa@Broadcom.com

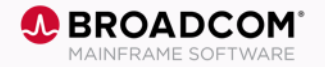

34 Copyright © 2022 Broadcom. All Rights Reserved. The term "Broadcom" refers to Broadcom, Inc. and/or its subsidiaries.

# **Overview**

#### Problem statement:

Currently AOTs (Accelerator Only Tables) are listed only in T-AC report. Users are requesting to include

- a column in T-AC report to indicate whether a table is AOT or not
- AOTs in other required reports (wherever Tables are shown)

#### Solution:

So, we have enhanced RC/Query

- by including a new field in T-AC report (will have Yes or No values)
- by including AOTs in other reports (A-L, BP-T, DB-D, DB-T, SG-D, SG-T, T-A, T-C, T-D, T-L, TS-T, T-UA, T-V, VC-T, T-O, T-DI) -> 16 reports in total

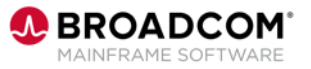

# **Supporting AOTs in RC/Query reports:**

**Listing AOTs in T-AC and T-L reports**

#### T-AC report screenshot (this is partial report only)

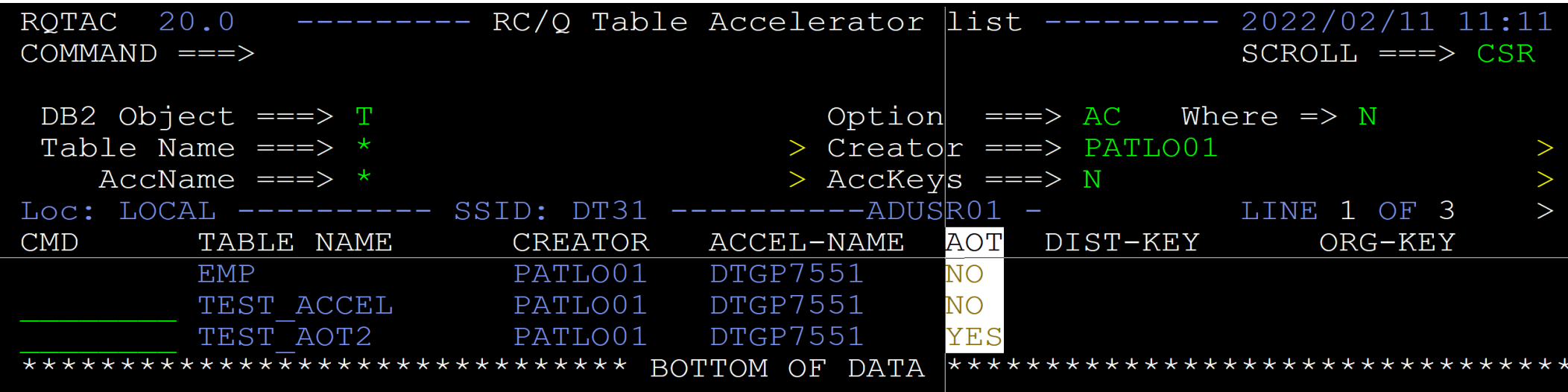

#### T-L report screenshot (this is partial report only)

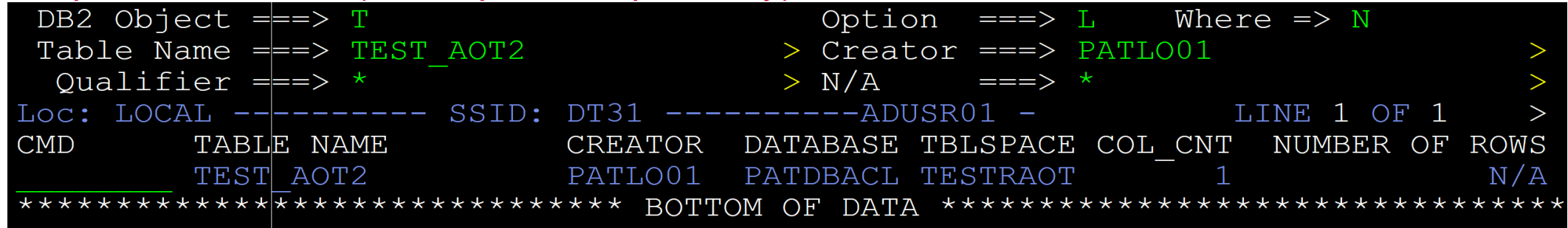

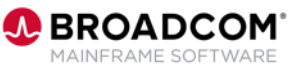

# **Supporting AOTs in RC/Query reports:**

**Listing some more reports**

#### T-D report screenshot (this is partial report only)

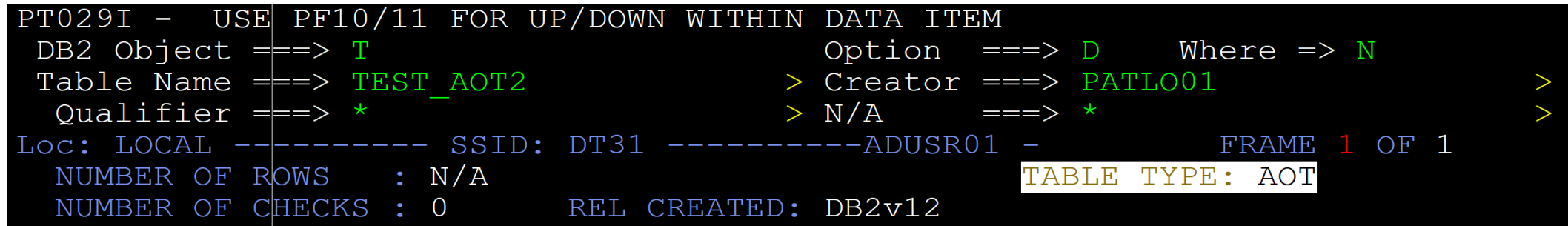

Other reports that are enhanced by listing AOTs:

A-L, BP-T, DB-D, DB-T, SG-D, SG-T, T-A, T-C, T-D, T-L, TS-T, T-UA, T-V, VC-T, T-O, T-DI) -> 16 reports in total

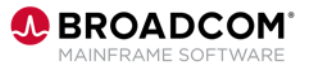

# **Please Provide Feedback…**

**PTFs:**  LU04657

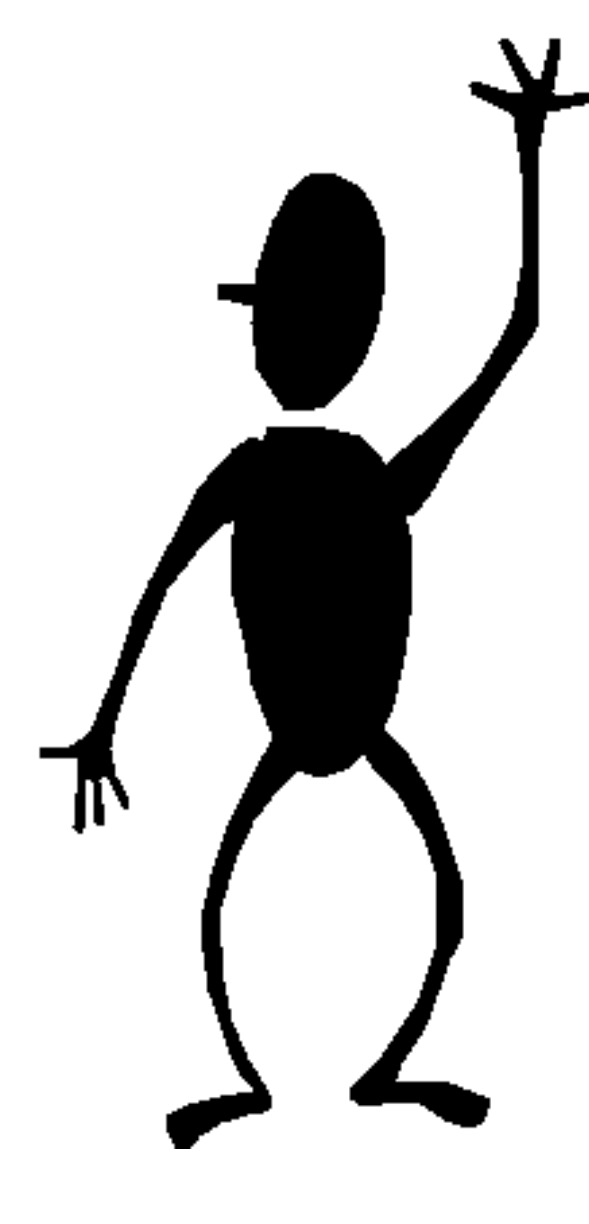

**Srinivas Adupa** srinivas.adupa@broadcom.com

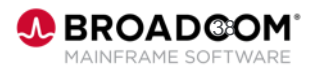

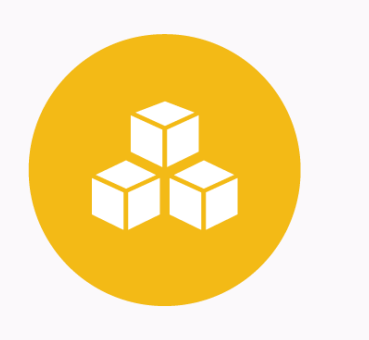

# **In Closing…**

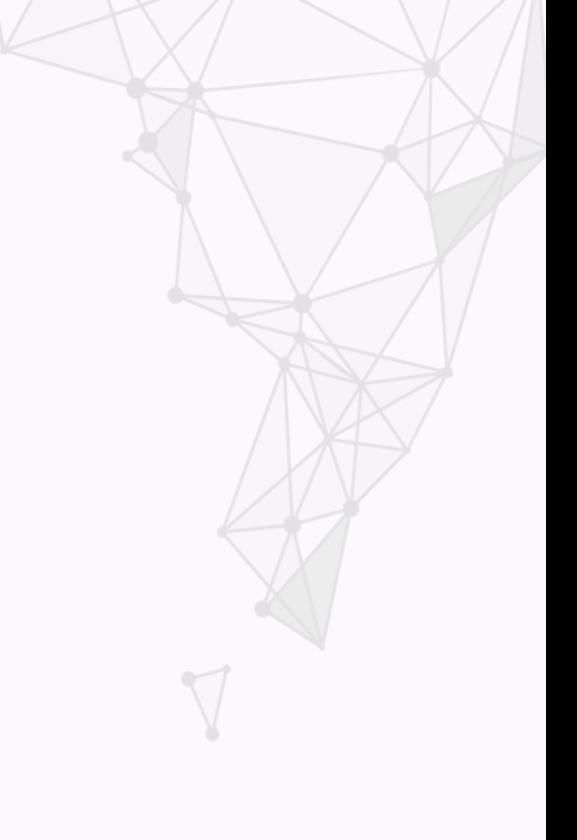

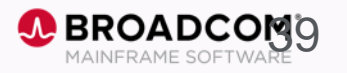

### **When is the next Community Update call?**

Our next call will be March 14th, 2022

## **Did you miss our last call (in December)?**

The replay is available [here.](https://attendee.gotowebinar.com/recording/3862540787601290255)

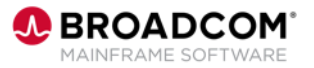

### **CA Db2 Tools 20.0 Validation Project**

<https://validate.broadcom.com/key/DB2Tools200>

Our next call will be on March 15<sup>th</sup>, 2022

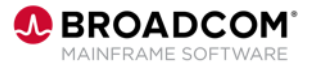

### **Check out our new education offerings**

*As an active maintenance customer, you can consume our web-based training courses and digital badges at no cost to you*

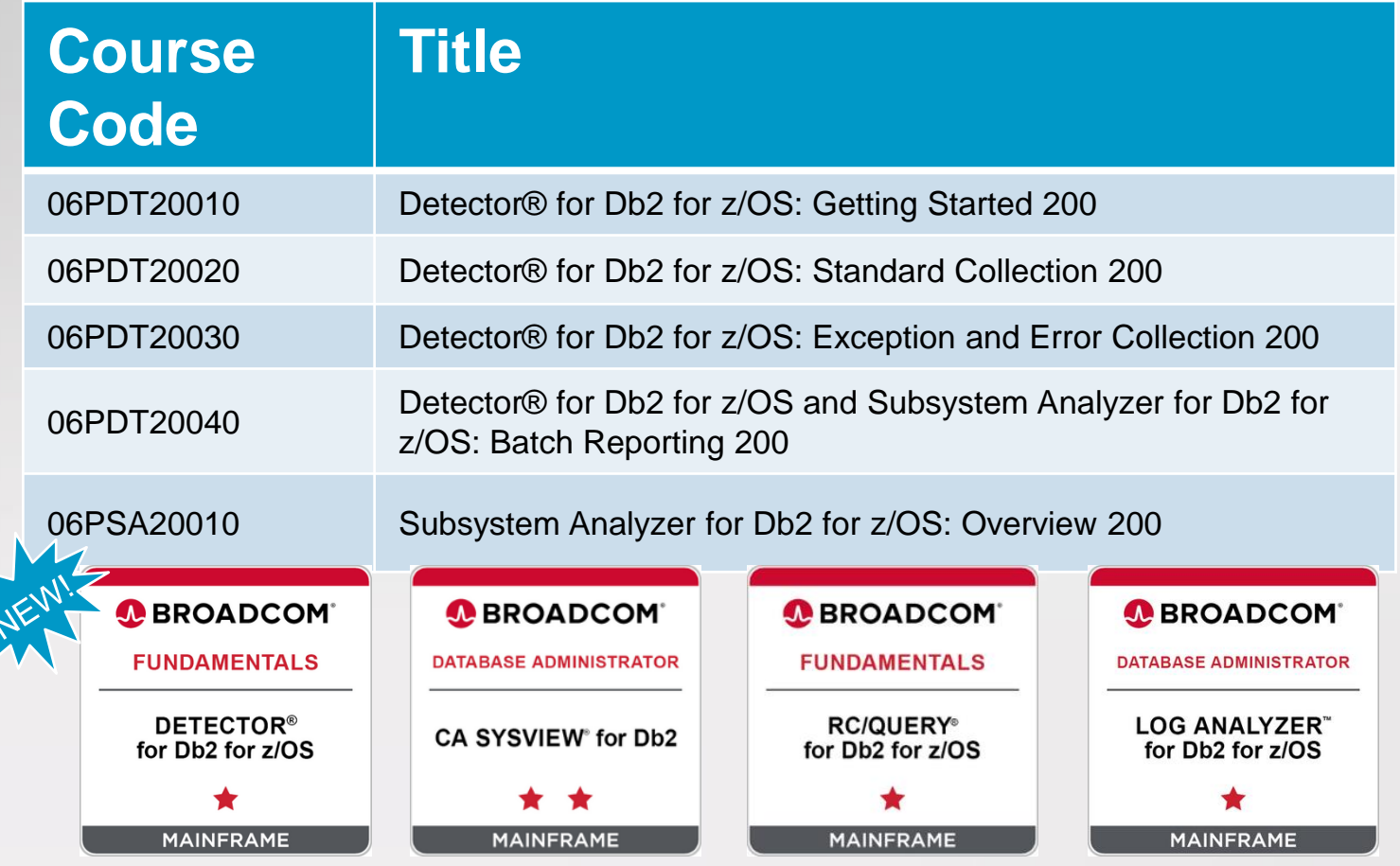

#### Resources

- [Accessing Learning@Broadcom: Quick](https://community.broadcom.com/education/viewdocument/mainframe-web-based-training-is-now-1?CommunityKey=bd92ecf3-d291-44ae-87ef-f17f7697397e&tab=librarydocuments)  Reference Guide
- [Course Catalog](https://community.broadcom.com/viewdocument/mainframe-education-course-catalog?CommunityKey=f92efc9f-0875-4c00-ad19-f20b3185f059&tab=librarydocuments)

#### Learning Paths

- [Administration Suite for Db2](https://community.broadcom.com/education/viewdocument/ca-database-administration-for-db2?CommunityKey=bd92ecf3-d291-44ae-87ef-f17f7697397e&tab=librarydocuments)
- [Recovery Suite for Db2](https://community.broadcom.com/education/viewdocument/ca-database-backup-and-recovery-for?CommunityKey=bd92ecf3-d291-44ae-87ef-f17f7697397e&tab=librarydocuments)
- [Performance Suite for Db2](https://community.broadcom.com/education/viewdocument/ca-database-performance-management?CommunityKey=bd92ecf3-d291-44ae-87ef-f17f7697397e&tab=librarydocuments)
- [Utility Suite for Db2](https://community.broadcom.com/education/viewdocument/ca-database-tuning-optimization-an?CommunityKey=bd92ecf3-d291-44ae-87ef-f17f7697397e&tab=librarydocuments)

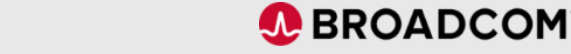

Broadcom Proprietary and Confidential. Copyright © 2021 Broadcom. All Rights Reserved. The term "Broadcom" refers to Broadcom Inc. and/or its subsidiaries.

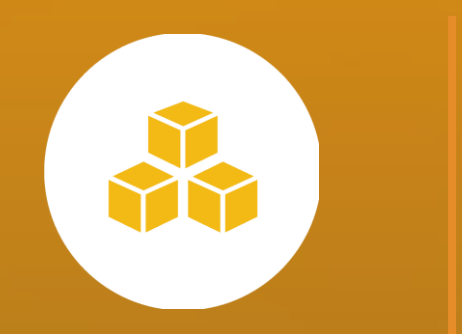

# **Thank You**

43 Broadcom Proprietary and Confidential - Copyright @ 2021 Broadcom. All Rights Reserved. The term "Broadcom" refers to Broadcom, Inc. and/or its subsidiaries.

 $[OO]$ 

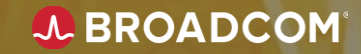